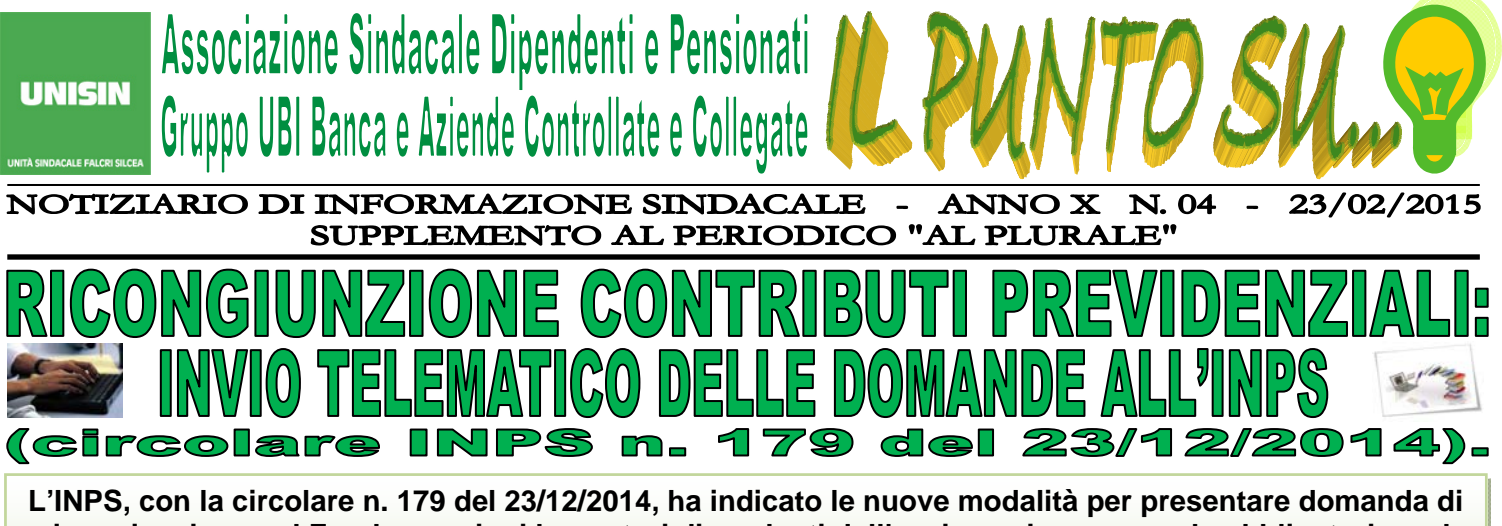

**ricongiunzione nel Fondo pensioni lavoratori dipendenti dell'assicurazione generale obbligatoria, nel Fondo quiescenza Poste e nel Fondo Dipendenti Ferrovie dello Stato e dei periodi assicurativi per i liberi professionisti.** 

 dei cittadini e dei Patronati, durante il periodo transitorio, che durerà fino al 15/03/2015, le domande potranno **A far data dal 16/03/2015, la presentazione delle suddette domande di ricongiunzione dovrà avvenire esclusivamente in via telematica.** Per consentire una più agevole acquisizione delle nuove modalità da parte essere presentate sia attraverso la consueta modalità, in formato cartaceo, sia con la nuova modalità telematica.

## **Al termine del periodo transitorio l'impiego del canale telematico diventerà esclusivo e le istanze presentate in altra modalità non saranno tenute in considerazione.**

Pertanto, se la mancata trasmissione telematica è determinata da eventi non imputabili all'Istituto, le Sedi territoriali dell'Istituto informeranno immediatamente e formalmente l'interessato circa l'improcedibilità della domanda fino alla trasmissione telematica della stessa.

Qualora, viceversa, si accerti che la causa inibente dell'invio telematico sia imputabile al sistema informatico dell'INPS, le Sedi competenti territorialmente provvederanno alla protocollazione in entrata, alla relativa acquisizione e alle successive fasi gestionali.

Le domande in questione potranno essere presentate attraverso uno dei seguenti canali:

- **web**: servizi telematici accessibili direttamente dal cittadino tramite PIN attraverso il portale dell'Istituto Nazionale della Previdenza Sociale (www.inps.it);
- **patronati:** attraverso i servizi telematici offerti dagli stessi:
- **contact center integrato**: chiamando da rete fissa il numero verde 803164, oppure da rete mobile il numero 06/164164 a pagamento secondo il piano tariffario del proprio gestore telefonico. Tale modalità, occorre precisare, è consentita esclusivamente agli utenti dotati di PIN, per i quali il *Contact Center* compila l'istanza sulla base delle indicazioni fornite dall'iscritto e la invia all'Istituto per la successiva lavorazione.

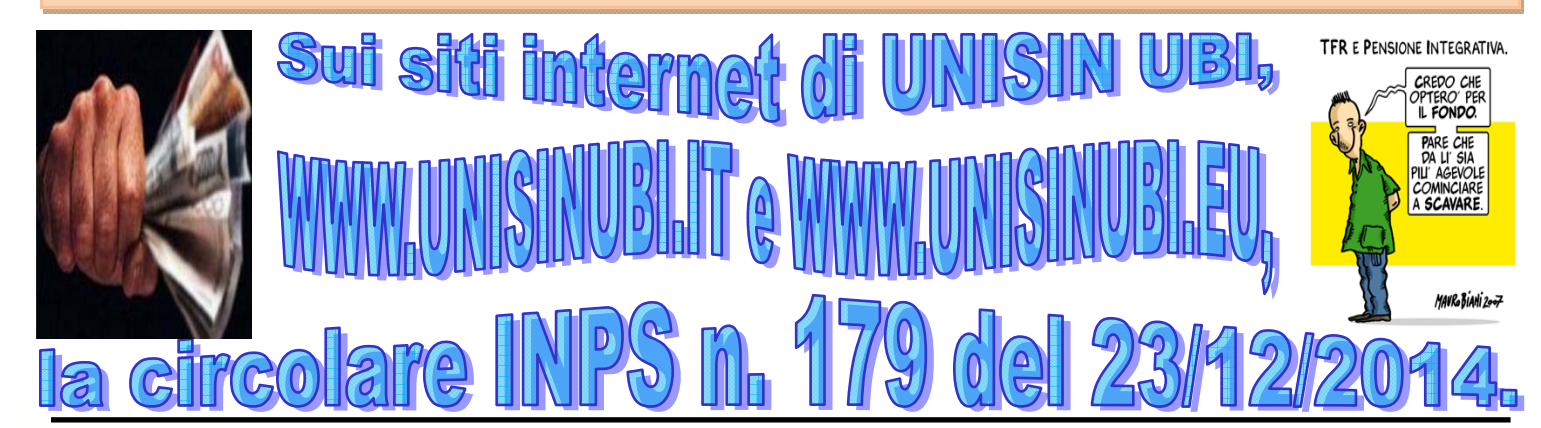

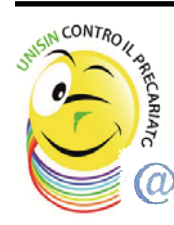

**UNISIN ti ricorda che è sempre attivo il servizio SMS Gate per ricevere, sul tuo cellulare e in tempo reale, notizie e curiosità di carattere sindacale e che sul sito www.unisinubi.it potrai trovare tutti gli approfondimenti che ti interessano ed i numeri telefonici dei Dirigenti Sindacali UNISIN a tua disposizione per ogni necessità. Inoltre, i documenti UNISIN sono reperibili anche nella "Bacheca Sindacale Elettronica". Per accedere alla bacheca, dalla HOME PAGE del portale UBI cliccare sul pulsante "LINK" (in alto a destra, in fondo alla barra di navigazione) e nella pagina successiva accedere al menu "Link Utili" –> opzione "Varie" -> "Bacheca Sindacale".** 

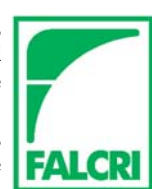